# **CAPÍTULO 5**

# ESTUDO DE ANTENAS DE MICROFITA COM ELEMENTOS GEOMETRICOS POLARES

**Jose Ruan Carneiro** Universidade Estadual da Paraíba Patos – PB

**Pedro Carlos de Assis Júnior** Universidade Estadual da Paraíba Patos – PB

**Elder Eldervitch Carneiro de Oliveira** Universidade Estadual da Paraíba João Pessoa – PB

**Tales Augusto Oliveira de Barros** Universidade Federal da Paraíba

Campina Grande – PB

**RESUMO:** Neste presente artigo, desenvolvemos, caracterizamos e analisamos uma antena de microfita com geométrica polar baseada na equação do botânico Johan Gielis. A projeção e a análise foram realizadas por meio do *software* comercial, *Ansys Designer®*. Para isso, foi construído uma antena de microfita que funcionou em uma faixa de frequência de 2,48 GHz, valor esse bem próximo do proposto (2,45 GHz), onde a metodologia utilizada foi do tipo quantitativa. Nosso método de construção é artesanal e consistiu em cortar em uma pequena

*Data de aceite: 01/07/2024*

guilhotina uma placa cobreada de circuito tipo FR-4, com dimensões que comporte a antena simulada. Adesivamos na placa de circuito as regiões que não serão corroídas. A corrosão da placa ocorre com ácido percloreto de ferro. Após a corrosão soldamos o conector SMA de 50  $\Omega$  para que a antena seja alimentada por uma tensão elétrica. Na medição experimental usamos um mini analisador de rede vetorial para analisar a resposta do coeficiente de perda de retorno. Realizamos a comparação entre o coeficiente de retorno numérico e o medido experimentalmente, onde entendemos que a semelhança entre eles corresponde que o processo de construção foi feito com bastante destreza. O mini analisador de rede vetorial faz uma varredura entre as frequências de 0,1 a 4 GHz.

**PALAVRAS CHAVE:** Antenas de microfita, Geometria polar, Fórmula de Johan Gielis.

#### STUDY OF MICROSTIP ANTENNA WITH POLAR GEOMETRIC ELEMENTS

**ABSTRACT:** In this present article, we developed, characterized and analyzed a microstrip antenna with polar geometry based on botanist Johan Gielis' equation. Projection and analysis were carried out using commercial software, Ansys Designer®. For this, a microstrip antenna was built that worked in a frequency range of 2.48 GHz, a value very close to the proposed one (2.45 GHz), where the methodology used was quantitative. Our construction method is artisanal and consisted of cutting an FR-4 type copper circuit board using a small guillotine, with dimensions that fit the simulated antenna. We stick the regions that will not corrode on the circuit board. Plate corrosion occurs with iron perchloride acid. After corrosion, we solder the 50 Ω SMA connector so that the antenna is powered by electrical voltage. In the experimental measurement, we use a mini vector network analyzer to analyze the response of the return loss coefficient. We carried out a comparison between the numerical return coefficient and the experimentally measured one, where we understand that the similarity between them means that the construction process was carried out with great skill. The mine vector network analyzer scans between frequencies from 0.1 to 4 GHz.

**KEYWORDS**: Microstrip Antennas, Polar geometry, Johan Gielis Formula.

# **INTRODUÇÃO**

O surgimento das tecnologias, está notoriamente inclusa na vida dos seres humano do século XXI. Atualmente, nos deparamos com muitos produtos conectados a tecnologias avançadas, inseridas em: eletrodomésticos, meios de transportes, fabricações de equipamentos, dentre outras. Em particular, mencionamos os meios de comunicações sem fio. Com avanço tecnológico ocorrido nos últimos anos e o contínuo aumento da oferta de serviços de comunicação, em especial nos meios de comunicação sem fio (*wireless*), tem sido cada vez maior a procura por dispositivos eletrônicos controlados que operem em alta frequência, e que atendam a algumas características, tais como: a largura de banda, seletividade, dimensões e pesos reduzidos, baixo custo, etc. (MONTALVÃO et al, 2011).

O constante interesse nos últimos anos por dispositivos leves, compactos e com um custo reduzido tem chamado a atenção de técnicos, engenheiros e pesquisadores da área das telecomunicações. Essas características tornam as estruturas planares multibanda atrativas para aplicações em sistemas de comunicação móveis, comunicação por satélite e radar. Não resta dúvida de que a redução das dimensões e a operação em várias faixas de frequência são requisitos desejáveis aos aparelhos de comunicação modernos (ALMEIDA FILHO, 2010).

Nesse contexto, nosso objetivo central nesse trabalho foi construir uma antena de microfita, de baixo custo, operando em 2,45 GHz. A geometria utilizada foi do tipo polar obtida pela equação de Johan Gielis (GIELIS, 2003).

#### **ANTENA PATCH DE MICROFITA**

Essas antenas, por definição, são discretas, moldáveis a superfícies planas e nãoplanas, de construção simples e de baixo custo com a tecnologia de circuitos impressos, essas antenas são mecanicamente robusta quando montadas em superfícies rígidas, compatíveis com projetos MMIC além de serem muito versáteis em termos de frequência de ressonância, polarização e uma vasta variação de diagramas (Balanis, 2005).

Dentre as mais diversas vantagens que as antenas de microfita possuem sobre outros modelos de antenas, é o fato dela ser mais moldável, leve e compacta, que facilita na hora de fazer a mobilidade para a adaptação em sistemas dos mais diferentes tipos. Além de ser muito versátil, também se destaca no fato de ter um custo benefício muito baixo de fabricação, ou seja, seu custo de produção é relativamente bem menor do que os outros tipos de antenas, podendo ela trabalhar com banda larga alcançando um excelente desempenho de varredura, captação de sinais de frequência, irradiação e polarização das ondas eletromagnéticas no espaço.

Como uma desvantagem na utilização das antenas de microfita, podemos destacar a largura de banda que é considerada estreita, como isso, o ganho fica reduzido. No entanto, essa desvantagem pode ser considerada mínima, pois é possível contornar se utilizando de métodos e técnicas apropriadas na hora da simulação e da fabricação. É possível repensar alguns itens de projeto, tais como: o plano terra e a linha de alimentação, ou mesmo, utilizando arranjos de antenas. O resultado final poderá ser bastante promissor.

#### **ESTRUTURA DE UMA ANTENA PATCH DE MICROFITA**

O modelo mais comum de uma antena de microfita pode ser caracterizado através de uma estrutura retangular com um elemento patch de espessura fina sob o substrato dielétrico, que por sua vez, está sob o plano terra, ver figura 1. A linha de alimentação é ligada ao patch e o plano terra, sendo ela a responsável por levar cargas elétricas que irão vibrar até uma frequência capaz de gerar uma onda eletromagnética no espaço.

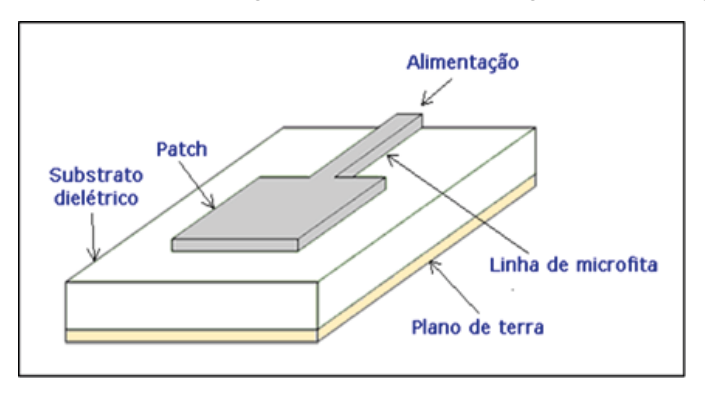

Figura 1 – Estrutura de uma antena de microfita.

O material patch colocado nas antenas de microfita normalmente são de ouro ou cobre, entretanto, é mais comum que sejam feitas de cobre por ser um material de fácil acesso e de menor custo benefício. Outro ponto importante é a geometria dessas antenas, que podem ser encontradas nas mais diversas formas, por exemplo, com geometrias simples do tipo: quadrados, retângulos, círculos, triângulos, etc. ou em formas mais elaboradas, tais como: fractais, geometria polar, entre outras, conforme exemplifica a figura 2.

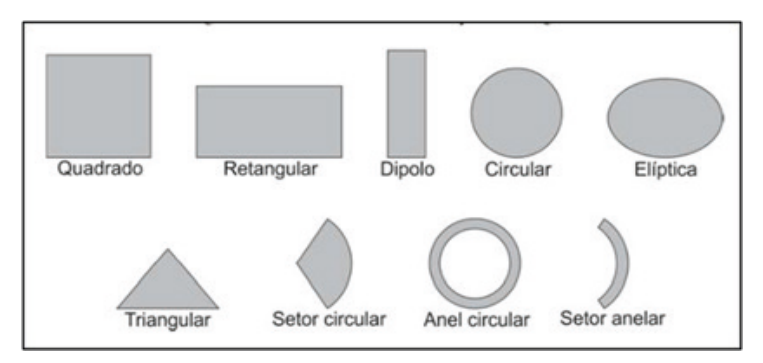

Figura 2 – Exemplos de formas geométricas básicas utilizadas na criação das antenas patch de microfita.

# **METODOLOGIA EMPREGADA**

Normalmente existem dois modelos de alimentação de antenas de microfita, os tipos de alimentação de forma direta e de forma indireta. Os tipos de alimentação direta, tem como exemplo, a alimentação por linha de alimentação com cabo coaxial. Os tipos de alimentação de forma indireta, nada mais é do que as forma de alimentação por aproximação. A escolha do modelo de alimentação vai depender das exigências do projeto executado.

A metodologia empregada foi do tipo quantitativa, que consiste construir artesanalmente uma antena de microfita com geometria polar, obtida a partir da equação de Johan Gielis, que funcione na frequência de 2,45 GHz. Ou seja, o projeto consiste em projetar, analisar e caracterizar numericamente e experimentalmente esse tipo de projeto de antenas de Microfita. Para encontrar a geometria da antena e criar seu elemento irradiante foi proposto que se utilizasse da fórmula de Johan Gielis para a geração da geometria da antena, dito isto, a partir dessa formula é possível criar uma imensa variedade de geometrias denominadas de supercírculos, superelipses e superquadráticos (GIELIS, 2003), onde essa fórmula é dada pela equação (1).

$$
r(\theta) = \frac{1}{\left\{ \left( \left( \frac{1}{a} \cos\left(\theta \frac{m}{4}\right) \right)^{n_2} + \left( \frac{1}{k} \sin\left(\theta \frac{m}{4}\right) \right)^{n_3} \right\}^{n_1} \right\}}_{(1)}
$$

Neste tipo de equação são considerados diversos valores distintos para serem adotados nas variáveis dos expoentes  $n_{\scriptscriptstyle \rm I},$   $n_{\scriptscriptstyle \rm 2},$   $n_{\scriptscriptstyle \rm 3},$  além de estar sendo acrescentado um item divisor de m/4 que multiplica o ângulo θ que é o ângulo correspondente por definir a curvatura em m setores, onde dependendo dos valores adotados em m, isso terá um impacto na criação da curvatura da geometria com simetria rotacional, dessa forma sendo proposta uma equação polar para r(θ), em que n e m pertence ao conjunto dos números reais positivos, com os parâmetros d e k sendo números reais positivos e diferentes de zero. Onde para essa equação, foi adotado os seguintes valores: n<sub>1</sub> = 0.7; n<sub>2</sub> = 1; n<sub>3</sub> = 1; m  $= 8$ ; d=1; k=1.

No caso deste artigo utilizamos um *software* para a resolução da equação, foi-se utilizado o SciLab™ que é uma ferramenta de *open source* que permite a resolução de equações complexas e ao final da resolução gera uma geometria com base na equação proposta. Entretanto, é necessário que se coloque a equação em forma de código, onde para esse código abordado temos:

rho=ftheta.\*(abs(cos(m.\*theta./4)./a).^n2+ab s(sin(m.\*theta./4)./b).^n3).^(-1/n1) theta=(0:pi/360:2\*pi; A=(abs(cos(12.\*theta./4))\*(1/1)).^1+(abs(sin(1 2.\*theta./4)\*(1/1)).^1/0.7)  $B=1$ 

Usando o SciLab™ inserimos o código da equação de Johan Gielis e geramos a geometria do Patch da nossa antena de Microfita. Após a geração da curva, a antena apresentou a seguinte estrutura mostrada na figura 3 com  $L = 127$  mm e W = 116 mm.

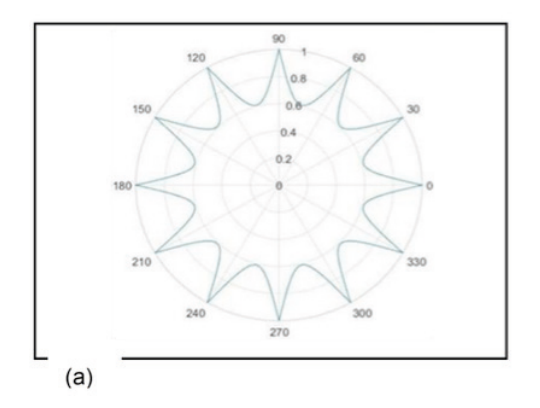

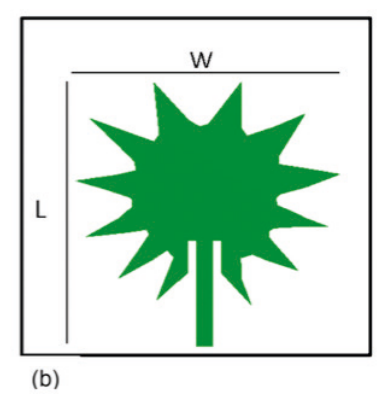

Figura 3 - a) gráfico da geometria encontrada; b) patch da antena de Microfita com os parâmetros de largura e comprimento.

A análise numérica desse dispositivo foi suportada pelo *software* comercial simulador de onda completa, neste caso foi utilizado o *Ansys Designer™* que implementa o método dos momentos (MoM) na análise precisa dos mais diversos parâmetros espalhamentos associado a antena bioinspirada proposta. O *Ansoft Designer* é uma ferramenta de formato CAD capaz de fazer simulação de micro-ondas, ferramenta ideal para projetos que tenham como base emitir ondas eletromagnéticas, sendo ele um programa de alta precisão. O *software* permite que o usurário seja livre para escolher a forma como vai querer trabalhar com o seu programa, fazendo a escolha de qual substrato usar, assim como também escolher o *layout* de elemento irradiante. É também um programa base para projetos de alta precisão e permite aos usuários modelar e simular dispositivos complexos analógicos, de RF, e aplicações de sinais mistos, além de executar sinais de integridade e realizar verificações de sistemas de alta performance (*IC/ Package/ board designs*).

Este *software* é flexível, de fácil uso, inclui esquemas de captura e edição de *layout*, geração de *netlist* e um sofisticado meio de visualização de dados e ferramentas de análise. Os procedimentos para a simulação da criação da antena de microfita, é necessário que seja feita escolhas de calibração no programa *Ansoft Designer* que são específicas para cada tipo de antena. Nesse projeto usamos a calibração (*Layout*) do tipo: (MS–FR4 [Er=4.4] 0.030 inch, 0.5 oz Copper), tendo como principal objeto de condutividade o cobre. O FR4 [Er= 4.4] é um tipo do material dielétrico isolante de fibras de vidro, muito utilizado em projetos de antenas, por se tratar de um material de baixo custo e de fácil acesso de mercado. A espessura de foi 0,030 polegadas, com uma camada fina de 0.5 Oz (141,7 Gramas) de cobre no meio das placas dielétricas. Feita a calibração do programa, ficamos aptos para começar as tentativas de simulação no *software*. Obviamente, inserimos a geometria encontrada anteriormente com o auxílio do *software* SciLab™, onde a partir deste fato, foi possível obter os seguintes resultados que serão mostrados na próxima seção.

#### **RESULTADOS NUMERICOS DA SIMULAÇÃO**

O resultado numérico obtido se mostrou ser muito promissor e interessante, pois o projeto consistia em desenvolver uma antena patch (figura 4) que irradiasse a uma frequência de 2,45 GHz. Numericamente nas simulações, foi possível desenvolver uma antena patch de Microfita que operasse na frequência desejada, onde a antena teve um resultado excelente na perda de retorno com -40,12 dB.

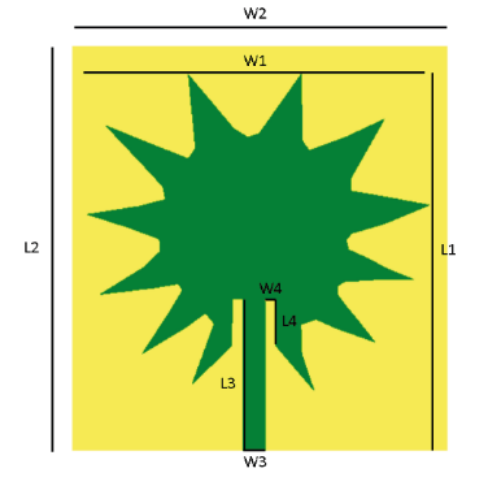

Figura 4 - Antena Patch de Microfita simulada.

A tabela 1 mostra as dimensões da antena proposta.

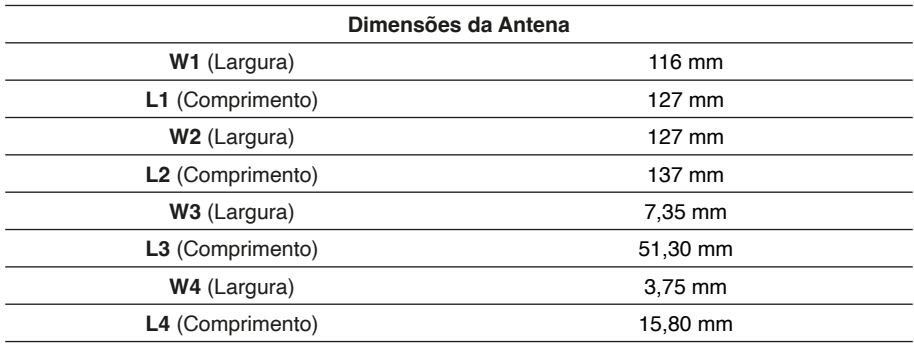

Tabela 1 - Dimensões da antena.

# **RESULTADOS NUMÉRICOS DO PROTOTIPO**

Para a construção da antena devemos adesivar a placa de cobre com as dimensões da antena. Assim, fizemos dois adesivos com a geometria e dimensão da antena simulada, com o auxílio do programa CorelDraw, foi confeccionado os adesivos a placa de cobre, ver figura 5.

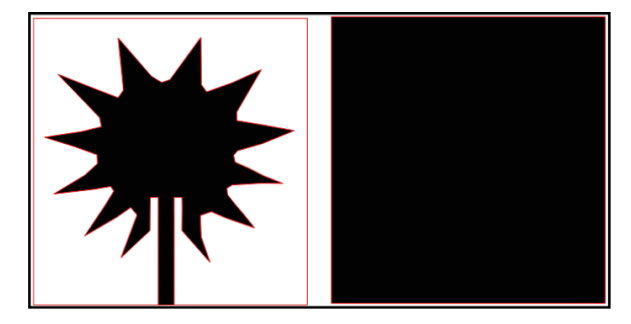

Figura 5 - Placa de cobre FR4 adesivada.

Após a etapa de simulação, passamos para a etapa de fabricação da antena operante, seguindo uma metodologia de corrosão em percloreto de ferro, ver figura 6.

Realizada a etapa de fabricação o primeiro resultado experimental do dispositivo proposto consiste na obtenção da perda de retorno dado em função do seu coeficiente de reflexão (parâmetro S11), que consiste na medida da relação entre as potências incidentes e refletidas no conector da antena.

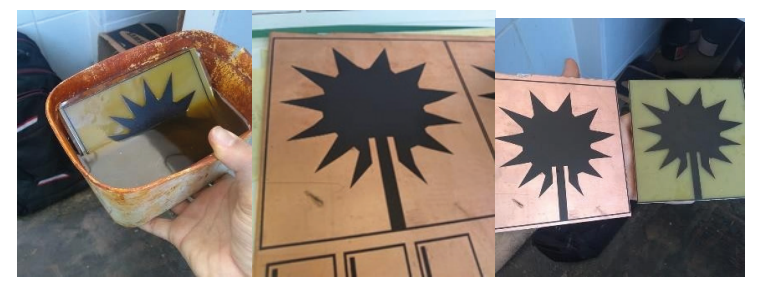

Figura 6 - Momentos de criação da antena. Placa de cobre adesivada e corrosão no ácido.

O coeficiente de reflexão foi medido no mini analisador de rede vetorial, ver figura 7(a). A resposta dessa medida é totalmente experimental e foi condizente com o coeficiente de reflexão simulado numericamente. A figura 7(b) foi o momento em que realizamos a medida experimental desse coeficiente para a antena proposta.

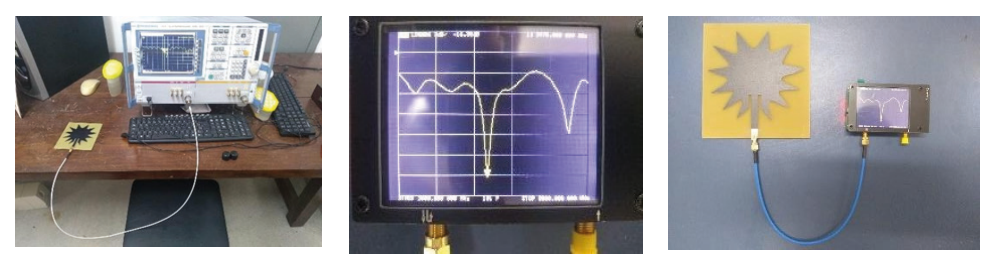

(a)  $(b)$  (c)

Figura 7 - Medição experimental da antena fabricada no mini analisador de rede vetorial.

Após realizada as medições em ambas plataformas tanto no *Ansoft* (numérica) quanto no analisador de rede vetorial (experimental), construímos o gráfico de *Return Loss* (perda de retorno) com ambas medições. Na figura 8 observamos a semelhança entre as medidas.

Em teoria, a semelhança entre os resultados numéricos simulados e medidos experimentalmente deveriam ser aproximadamente 100% iguais, porém, na realidade sempre ocorre algum tipo de diferença no ato da fabricação da antena. Foi constatado que ocorreu uma diferença de desempenho entre a simulação e a experimental, onde temos uma diferença na perda de retorno em decibéis (dB), onde os resultados da perda de retorno na simulada era de -40,12 dB, caindo para -22,00 dB aproximadamente no experimental.

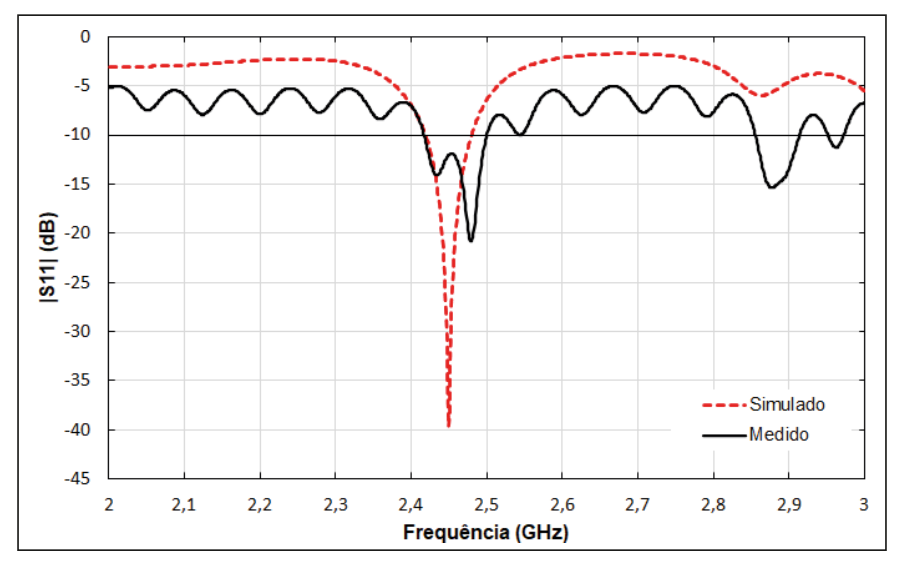

Figura 8 - Resultados obtidos da perda de retorno numérica e experimental.

De forma que, a frequência de ressonância também sofreu uma pequena mudança, onde na simulada teríamos uma frequência de irradiação de 2,45 GHz e na experimental teve-se uma frequência de 2,48 GHz, ou seja, ela sofreu uma alteração fazendo-a com que aumentasse sua frequência de ressonância.

Entretanto, esse resultado ainda pode ser considerado interessante por se manter dentro dos parâmetros esperados, pois a diferença ocorrida nas mudanças de parâmetros foi mínima. Logo, temos uma antena que funciona numa frequência aceitável. Um outro parâmetro interessante é a medição da largura de banda. Ela pode ser obtida em termos de sua frequência de ressonância central,  ${f\mathrm{_{o}}}$ . Para definir a largura de banda, BW, adota-se como critério uma faixa de frequências com módulo do coeficiente de reflexão abaixo de -10 dB, que corresponde à diferença entre a frequência superior,  $f_{\rm z}$ , e a frequência inferior,  $f$ <sub>1</sub>, conforme a figura 9.

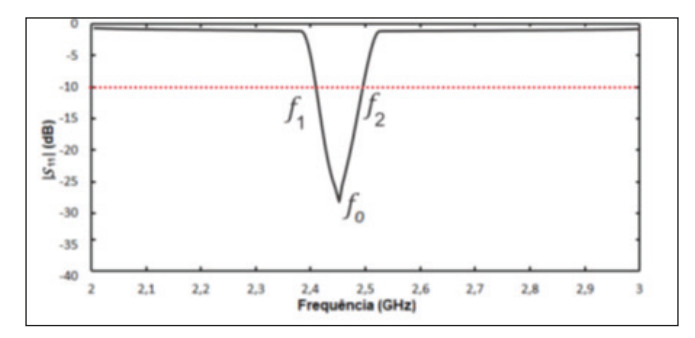

Figura 9 - Definição da largura de Banda. Fonte: Augusto, 2019.

#### CARTA DE SMITH

Entre as muitas utilidades, a carta de Smith fornece uma maneira eficiente de visualizar opções de projeto, quando tentar casar impedâncias entre estágios de fonte e carga, uma consideração muito importante em muitos circuitos, especialmente em projetos. A carta de Smith é considerada uma ferramenta muito importante, no âmbito de captar e mostrar o melhor resultado possível em relação ao casamento de impedância, pois enquanto mais próximo do 1 estiver, melhor vai ser o desempenho da antena. Veja abaixo, o coeficiente de reflexão (Carta de Smith) da antena do projeto, conforme figura 10.

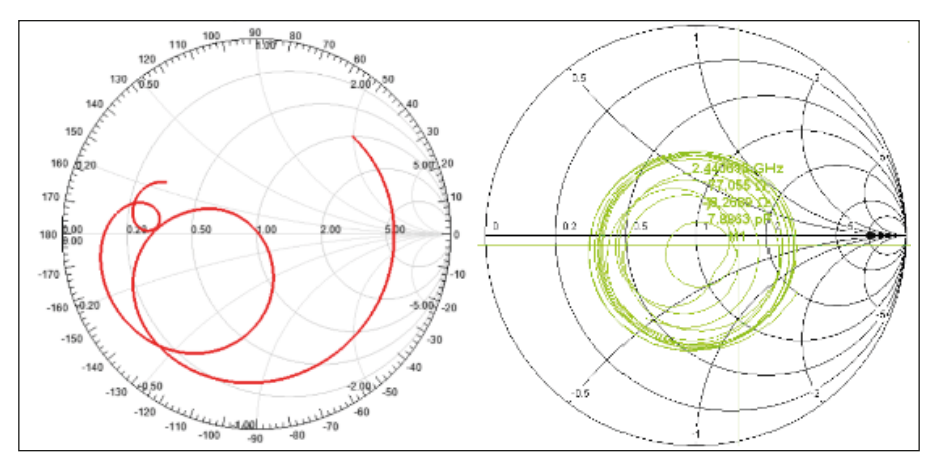

Figura 10 - Cartas de Smith simulada e experimental.

Percebemos que também houve uma pequena diferença de resultados entre a carta de Smith simulada e na experimental medida. De forma que a simulada apresentou uma medição de casamento de impedância excelente passando em 1,02, valor esse bem próximo do ideal que é 1,0. Enquanto que na medida teve-se um resultado de 0,89 um pouco fora do ideal, porém, aceitável. O gráfico de VSWR é uma outra forma de ver o resultado obtido na carta de Smith, conforme mostra a figura 11.

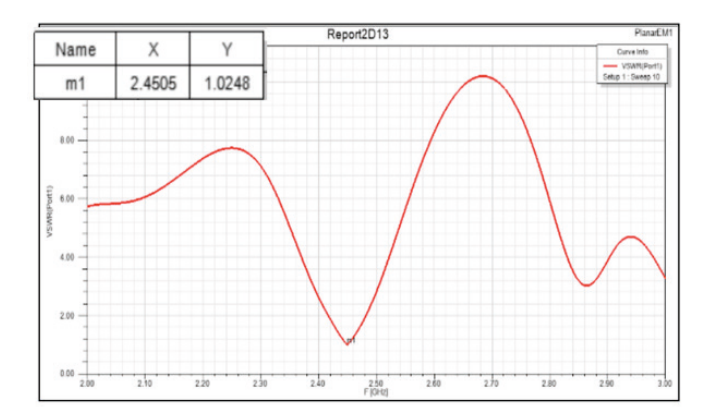

Figura 11 - Resposta do VSWR.

# **PARÂMETROS DE IRRADIAÇÃO**

Na figura 12, temos o parâmetro de irradiação em duas dimensões (2D) e em três dimensões (3D). Foi possível observar que o gráfico em 2D, mostra os feixes de potência da antena irradiando nas duas direções e o gráfico em 3D mostra um ganho diretivo de irradiação de 7,33 dB da antena.

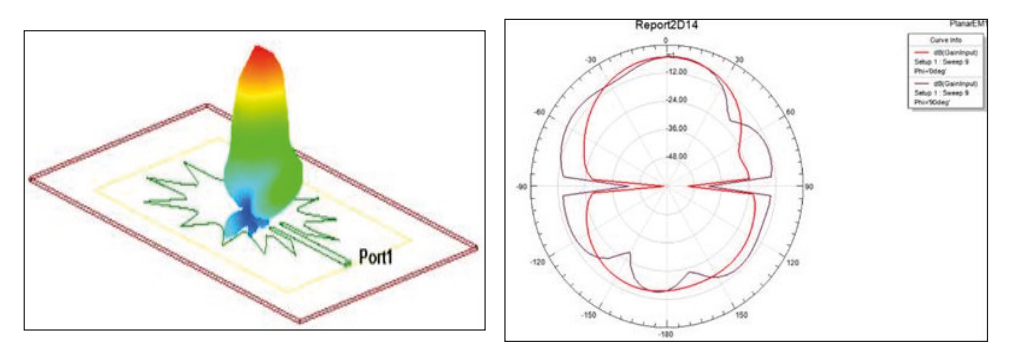

Figura 12 - Parâmetros de irradiação em 2D e 3D.

A Tabela 2 mostra as medidas realizadas na antena de microfita construída nesse projeto.

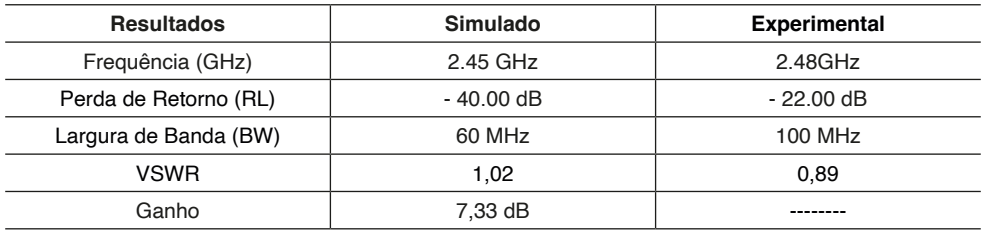

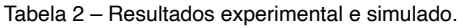

### **CONCLUSÃO**

Propusemos nesse artigo, a criação de uma nova geometria para um novo modelo de antena de Microfita, fazendo o uso de uma geometria circular polar obtida no *software* de simulação. A antena foi baseada a partir do modelo geométrico da equação de Johan Gielis, esse modelo gerou uma antena de microfita similar a uma estrela, ou seja, uma circunferência com pontas. Onde todas as suas dimensões foram modeladas no programa do Ansoft, a estrutura em si foi excitada num todo pela técnica de alimentação por linha de microfita. Após diversas tentativas para chegar a uma antena aceitável, fomos capazes de desenvolver uma antena de Microfita que estivesse irradiando e operando na frequência de 2,48 GHz, resultado esse bastante satisfatório. O erro estimado entre as frequências medidas de forma numérica e experimental foi de 3,00%, valor esse tolerável dentro das expectativas do projeto.

A largura de banda ficou em 100 MHz. O VSWR foi de 0,89 um pouco fora do exato, porém aceitável. Os erros no processo de construção foi o maior obstáculo para que esse valor se afastasse de 1. A antena apresentou boas características e aparentemente sem muitas deformações em seu feixe irradiado com um comportamento diretivo, sendo um pouco acima da média convencional de 2 a 3 dB de ganho. Todos os resultados e parâmetros apresentados foram medidos e simulados, onde alguns foram excelentes, porém outros nem tantos. Teve-se uma perda de retorno considerável de -22,00 dB em relação entre a medida e a simulada, porém ainda pode ser considerado um bom casamento de impedância. No entanto, a impedância medida para este modelo de antena foi de 77 Ω valor esse bem acima do estimado, as perdas por reflexão do sinal de entrada foram relativamente baixas -j8, 26Ω, o que caracteriza as perdas obtidas em alguns parâmetros da antena.

# **REFERÊNCIAS**

ALMEIDA FILHO, V. A. **Arranjos Log- periódicos compactos em microfita com elementos fractais de Koch**. Natal, 2010. Dissertação (Mestrado em Engenharia Elétrica) – Universidade Federal do Rio Grande do Norte.

Ansoft Designer (part of ANSY SInc.) [Online]. Available: [www.ansoft.com.](http://www.ansoft.com/)

C. A. Balanis, Antenna theory - analysis and design, 2rd, New York: John Wiley & Sons, 1997.

COSTA, J. A. S.; VIEIRA, M. S.; OLIVEIRA,E. E. C; ASSUNÇÃO, A. G. **Projeto e Análise de um Arranjo Log-periódico de Antenas Quase-fractais para a Banda 2,44 GHz (IEEE 802.11 b/g).** 16º SBMO - Simpósio Brasileiro de Micro-ondas e Optoeletrônica e 11º CBMag - Congresso Brasileiro de Eletromagnetismo (MOMAG 2014), 2014.

Scilab Softaware. Disponível em:<https://www.scilab.org>

MONTALVÃO, E. S. R. et al. **Um método simples para** ajustar **a frequência de ressonância de uma FSS.** Curitiba, out. 2011.

OLIVEIRA, M. A. D.; OLIVEIRA, E. E. C. BATISTA, F. F.; SILVA, P. H. D. F. **Técnicas de Casamento de Impedâncias por Linha de Microfita em Antenas Patch Circular para Tecnologia ISM em 2,4 GHz**. Dissertação (Pós-Graduação em Engenharia Elétrica) - Instituto Federal da Paraíba. João Pessoa-PB, Brasil.

GIELES, Johan. **A Generic Geometric Transformation thar Unifies a Wide Range of Natural and Abstract Shapes**. American Journal of Botany, vol. 3, n° 90, pp. 333-338, 2003.

QUEIROZ, V. N. D. **TEORIA ELETROMAGNÉTICA APLICADA A PROJETOS DE ARRANJOS DE ANTENAS PATCHES FRACTAL DE MICROFITA PARA A FAIXA DE FREQUÊNCIA DAS MICRO-ONDAS**. Patos-PB, 2022. Tcc (Graduação de Licenciatura plena em Física) - Universidade Estadual da Paraíba.